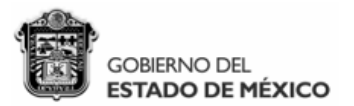

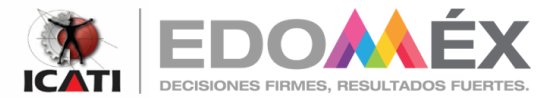

El Instituto de Capacitación y Adiestramiento para el Trabajo Industrial, a través de la Dirección de Administración y Finanzas, y con fundamento en lo dispuesto por el artículo 134 de la Constitución Política de la licitación pública" y los artículos 26 fracción ii, 26 bis fracción l. 28 fracción l. 28 fracción el procedimientos de contratación", capítulo primero "generalidades", capítulo segundo "de la licitación pública", capítu de su reglamento en lo sucesivo "RLAASSP"

## CONVOCA

Para la contratación de la Póliza de Seguro de Autos y Camiones, que se indica:

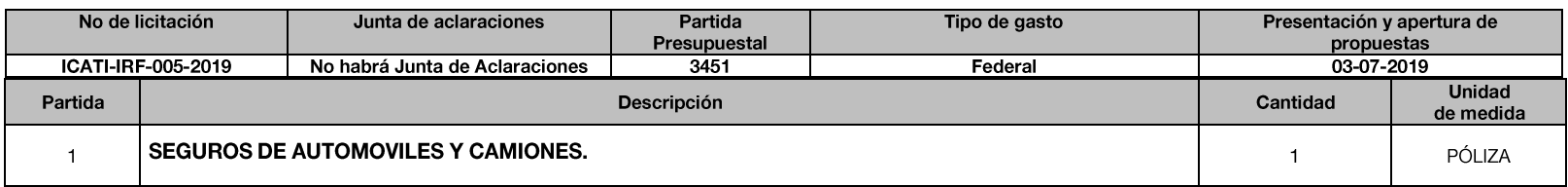

Las bases de la Invitación a cuando menos tres personas Presencial, se encuentran disponibles para su venta los días 28 junio, 1 y 2 de julio de 2019., en un horario de 9:00 a 18:00 horas en las  $\bullet$ instalaciones del ICATI. En Internet para consulta a través de la página https://compranet.hacienda.gob.mx/web/login.html Solo podrán participar los licitantes que hayan recibido su invitación al ser un procedimiento restringido..

La procedencia de los recursos es: Federal  $\bullet$ 

## ZINACANTEPEC, MÉXICO, A 27 DE JUNIO DE 2019

**RÚBRICA M.EN I ZACARIAS CONZUELO REZA** SUBDIRECTOR DE CONTABILIDAD Y TESORERÍA EN SUPLENCIA DEL DIRECTOR DE ADMINISTRACIÓN Y FINANZAS CON FUNDAMENTO EN EL ART. 28 DEL REGLAMENTO INTERIOR Y CON BASE EN EL OFICIO 209C010010/211/2019

> SECRETARÍA DEL TRABAJO **INSTITUTO DE CAPACITACIÓN Y ADIESTRAMIENTO** PARA EL TRABAJO INDUSTRIAL **DIRECCIÓN DE ADMINISTRACIÓN Y FINANZAS**

Paseo Adolfo López Mateos Km. 4.5, Col. Lindavista, C.P. 51356, Zinacantepec, Estado de México. Tel.: (01 722) 167 94 70, ext.: 3000 Icati.DAF@edomex.gob.mx.